# Package 'bfp'

March 14, 2024

<span id="page-0-0"></span>Version 0.0-48

Date 2024-03-14

Title Bayesian Fractional Polynomials

**Depends** R  $(>= 3.0.0)$ 

**Imports** Rcpp  $(>= 0.11.0)$ 

LinkingTo Rcpp

Suggests doBy, Hmisc

SystemRequirements GNU make

Description Implements the Bayesian paradigm for fractional polynomial models under the assumption of normally distributed error terms, see Sabanes Bove, D. and Held, L. (2011) [<doi:10.1007/s11222-010-9170-7>](https://doi.org/10.1007/s11222-010-9170-7).

License GPL  $(>= 2)$ 

Copyright hyp2f1 is from Cephes Math Library Release 2.3, Copyright 1995 by Stephen L. Moshier. Newmat is Copyright 1991-2005 by Robert B. Davies. Function fpScale is derived from the R-package mfp written by Gareth Ambler and Axel Benner.

## NeedsCompilation yes

Author Daniel Sabanes Bove [aut, cre], Isaac Gravestock [aut], Robert Davies [cph], Stephen Moshier [cph], Gareth Ambler [cph], Axel Benner [cph]

Maintainer Daniel Sabanes Bove <daniel.sabanesbove@gmx.net>

Repository CRAN

Date/Publication 2024-03-14 10:50:02 UTC

## R topics documented:

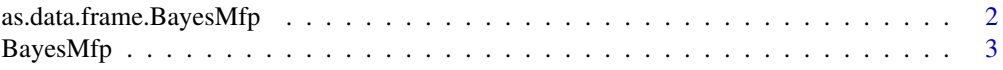

<span id="page-1-0"></span>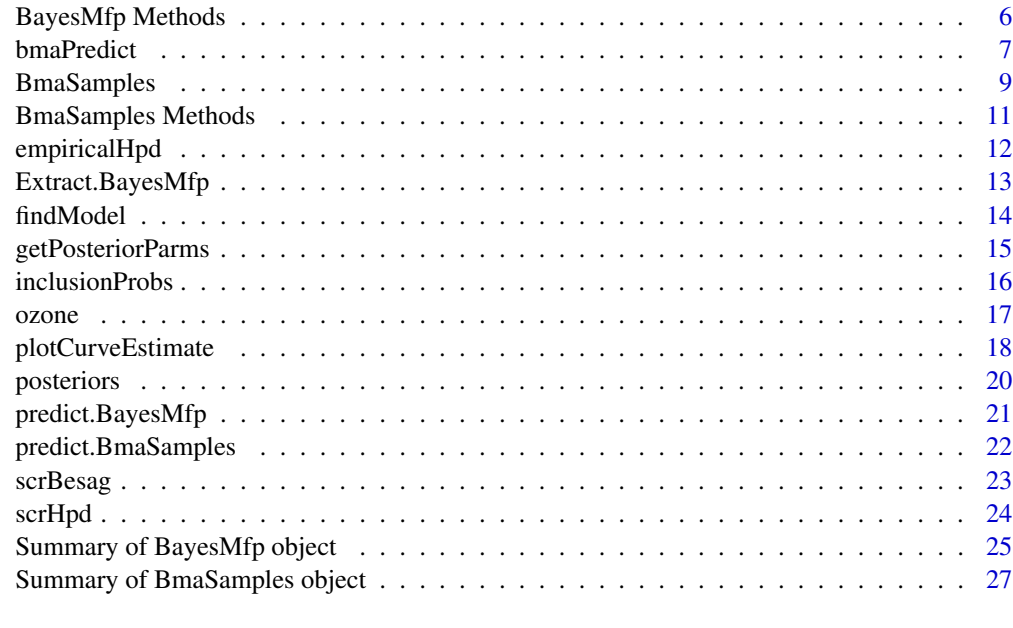

#### **Index** [29](#page-28-0)

<span id="page-1-1"></span>as.data.frame.BayesMfp

*Convert a BayesMfp object to a data frame*

## Description

Convert the [BayesMfp](#page-2-1) object to a data frame with the saved models.

## Usage

```
## S3 method for class 'BayesMfp'
as.data.frame(x, row.names = NULL, ..., freq = TRUE)
```
## Arguments

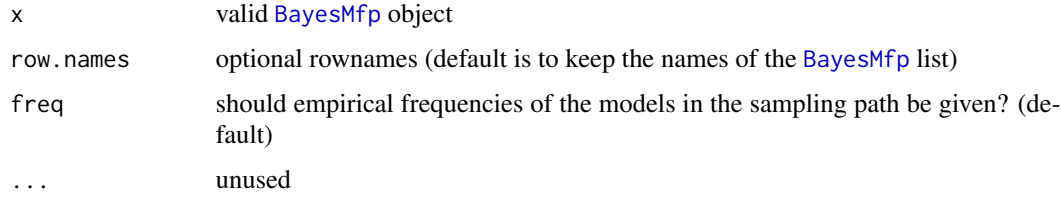

## Author(s)

Daniel Saban\'es Bov\'e

#### <span id="page-2-0"></span> $Bayes Mfp$  3

## See Also

[summary.BayesMfp](#page-24-1)

#### Examples

```
## generate a BayesMfp object
set.seed(19)
x1 \le rnorm(n=15)
x2 <- rbinom(n=15, size=20, prob=0.5)
x3 < - rexp(n=15)
y <- rt(n=15, df=2)
test <- BayesMfp(y ~ bfp (x2, max = 4) + uc (x1 + x3), nModels = 100,
                 method="exhaustive")
## get the models data frame
as.data.frame(test)
```
<span id="page-2-1"></span>BayesMfp *Bayesian model inference for multiple fractional polynomial models*

## <span id="page-2-2"></span>Description

Bayesian model inference for multiple fractional polynomial models is conducted by means of either exhaustive model space evaluation or posterior model sampling.

#### Usage

```
BayesMfp(formula = formula(data), data = parent.frame(), family =
gaussian, priorSpecs = list(a = 4, modelPrior = "flat"), method =
c("ask", "exhaustive", "sampling"), subset = NULL, na.action = na.omit,
verbose = TRUE, nModels = NULL, nCache=1e9L, chainlength = 1e5L)
```
 $bfp(x, max = 2, scale = TRUE, rangeValues=NULL)$ 

 $uc(x)$ 

#### Arguments

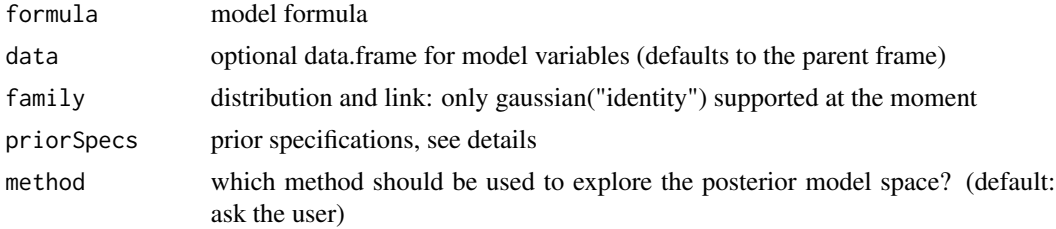

<span id="page-3-0"></span>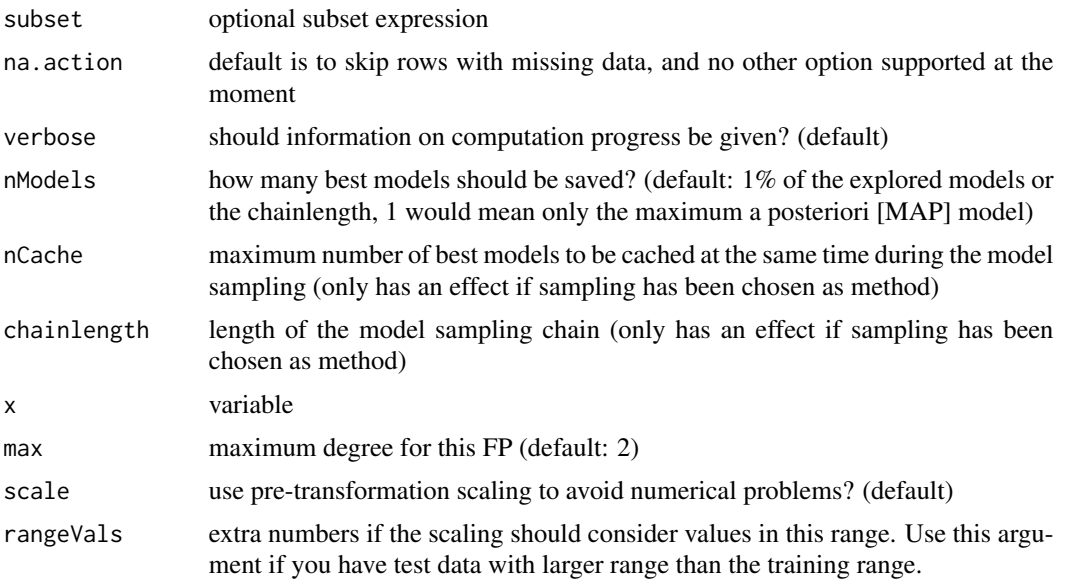

## Details

The formula is of the form  $y \sim bfp$  (x1, max = 4) + uc (x2 + x3), that is, the auxiliary functions [bfp](#page-2-2) and [uc](#page-2-2) must be used for defining the fractional polynomial and uncertain fixed form covariates terms, respectively. There must be an intercept, and no other fixed covariates are allowed. All max arguments of the [bfp](#page-2-2) terms must be identical.

The prior specifications are a list:

- a hyperparameter for hyper-g prior which must be greater than 3 and is recommended to be not greater than 4 (default is 4)
- modelPrior choose if a flat model prior (default, "flat"), a model prior favoring sparse models explicitly ("sparse"), or a dependent model prior ("dependent") should be used.

If method = "ask", the user is prompted with the maximum cardinality of the model space and can then decide whether to use posterior sampling or the exhaustive model space evaluation.

Note that if you specify only one FP term, the exhaustive model search must be done, due to the structure of the model sampling algorithm. However, in reality this will not be a problem as the model space will typically be very small.

#### Value

Returns an object of class BayesMfp that inherits from list. It is essentially a list of models. Each model is a list and has the following components:

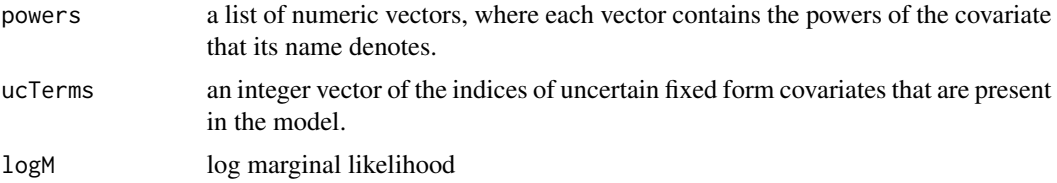

## <span id="page-4-0"></span>BayesMfp 5

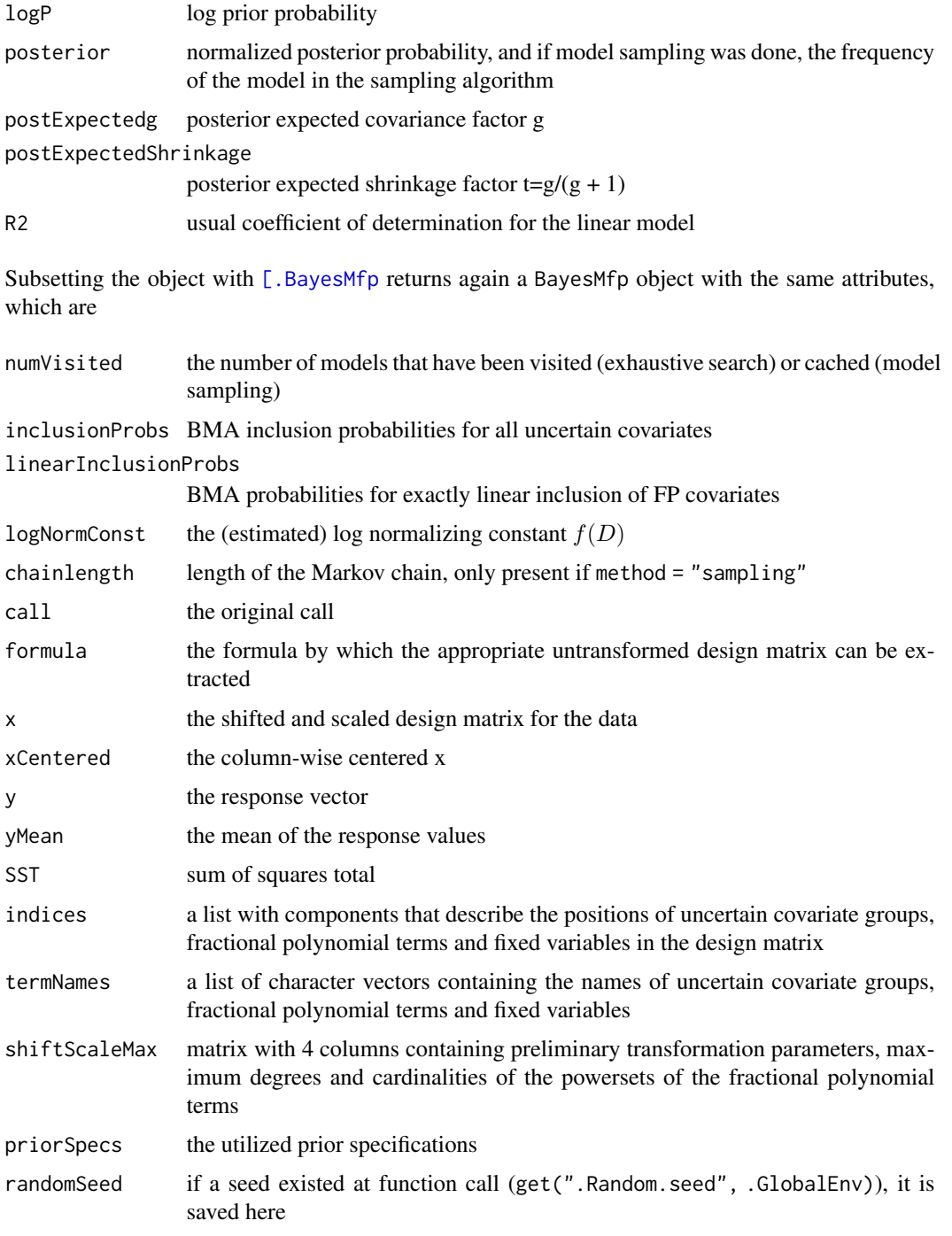

## Note

logNormConst may be unusable due to necessary conversion from long double to double! Various methods for posterior summaries are available.

## <span id="page-5-0"></span>See Also

[BayesMfp Methods,](#page-5-1) [BmaSamples](#page-8-1)

## Examples

```
## generate some data
set.seed(19)
x1 \leftarrow \text{norm}(n=15)x2 <- rbinom(n=15, size=20, prob=0.5)
x3 \le - rexp(n=15)
y <- rt(n=15, df=2)
## run an exhaustive model space evaluation with a flat model prior and
## a uniform prior (a = 4) on the shrinkage factor t = g/(1 + g):
test <- BayesMfp(y ~ bfp (x2, max = 4) + uc (x1 + x3), nModels = 100,
                 method="exhaustive")
test
## now the same with a *dependent* model prior:
test2 <- BayesMfp(y ~ bfp (x2, max = 4) + uc (x1 + x3), nModels = 100,
priorSpecs = list(a = 4, modelPrior = "dependent"),
                 method="exhaustive")
test2
```
<span id="page-5-1"></span>BayesMfp Methods *Other methods for BayesMfp objects*

#### Description

Print the object (print), get fitted values (fitted) and corresponding residuals (residuals).

#### Usage

```
## S3 method for class 'BayesMfp'
print(x, \ldots)## S3 method for class 'BayesMfp'
fitted(object, design = getDesignMatrix(object), post =
getPosteriorParms(object, design = design), ...)
## S3 method for class 'BayesMfp'
residuals(object, ...)
```
#### Arguments

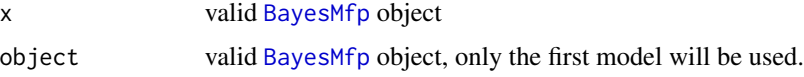

#### <span id="page-6-0"></span>bmaPredict 2008 and 2008 and 2008 and 2008 and 2008 and 2008 and 2008 and 2008 and 2008 and 2008 and 2008 and 2008 and 2008 and 2008 and 2008 and 2008 and 2008 and 2008 and 2008 and 2008 and 2008 and 2008 and 2008 and 2008

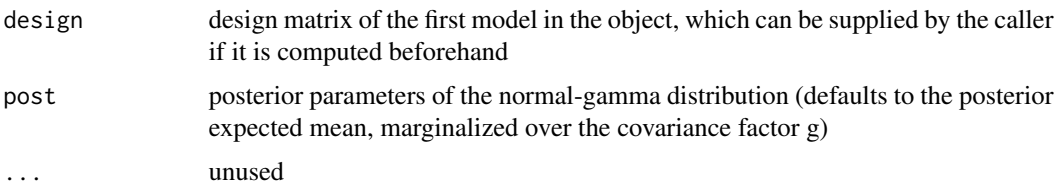

#### Author(s)

Daniel Saban\'es Bov\'e

## See Also

[BayesMfp](#page-2-1), [BmaSamples Methods](#page-0-0)

## Examples

```
## generate a BayesMfp object
set.seed(19)
x1 \le- rnorm(n=15)
x2 <- rbinom(n=15, size=20, prob=0.5)
x3 <- rexp(n=15)
y <- rt(n=15, df=2)
test <- BayesMfp(y ~ bfp (x2, max = 4) + uc (x1 + x3), nModels = 100,
                 method="exhaustive")
## the print method
test
## extract fitted values and corresponding residuals
fitted(test)
residuals(test)
```
<span id="page-6-1"></span>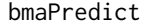

**BMA** prediction for new data points

## Description

Make a Bayesian model averaged prediction for new data points, from those models saved in a [BayesMfp](#page-2-1) object.

#### Usage

```
bmaPredict(BayesMfpObject, postProbs = posteriors(BayesMfpObject), newdata)
```
## <span id="page-7-0"></span>Arguments

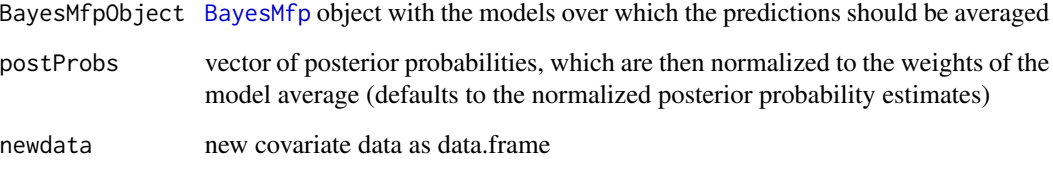

## Value

The predicted values as a vector.

#### Note

Note that this function is not an S3 predict method for [BmaSamples](#page-8-1) objects, but a function working on [BayesMfp](#page-2-1) objects (because we do not need BMA samples to do BMA point predictions).

#### Author(s)

Daniel Saban\'es Bov\'e

## See Also

[BmaSamples Methods](#page-0-0)

```
## generate a BayesMfp object
set.seed(19)
x1 \leftarrow \text{norm}(n=15)x2 \le rbinom(n=15, size=20, prob=0.5)
x3 \le - rexp(n=15)
y <- rt(n=15, df=2)
test <- BayesMfp(y ~ bfp (x2, max = 4) + uc (x1 + x3), nModels = 100,
                 method="exhaustive")
## predict new responses at (again random) covariates
bmaPredict(test,
           newdata = list(x1 = rnorm(n=15),x2 = rbinom(n=15, size=5, prob=0.2) + 1,
                           x3 = rexp(n=15)))
```
<span id="page-8-1"></span><span id="page-8-0"></span>

Draw samples from the Bayesian model average over the models in saved in a [BayesMfp](#page-2-1)-object.

## Usage

```
BmaSamples(object, sampleSize = length(object) * 10, postProbs =
posteriors(object), gridList = list(), gridSize = 203, newdata=NULL,
verbose = TRUE, includeZeroSamples=FALSE)
```
## Arguments

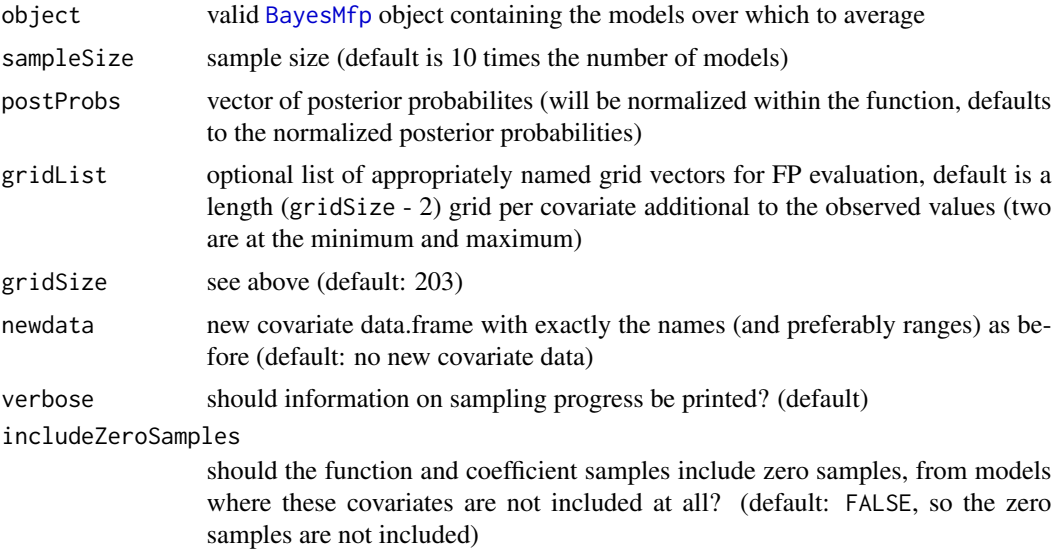

#### Value

Return an object of class BmaSamples, which is a list with various elements that describe the BayesMfp object over which was averaged, model frequencies in the samples, the samples themselves etc:

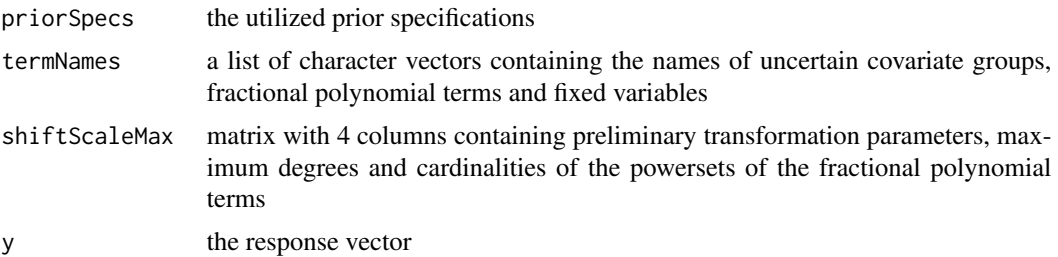

<span id="page-9-0"></span>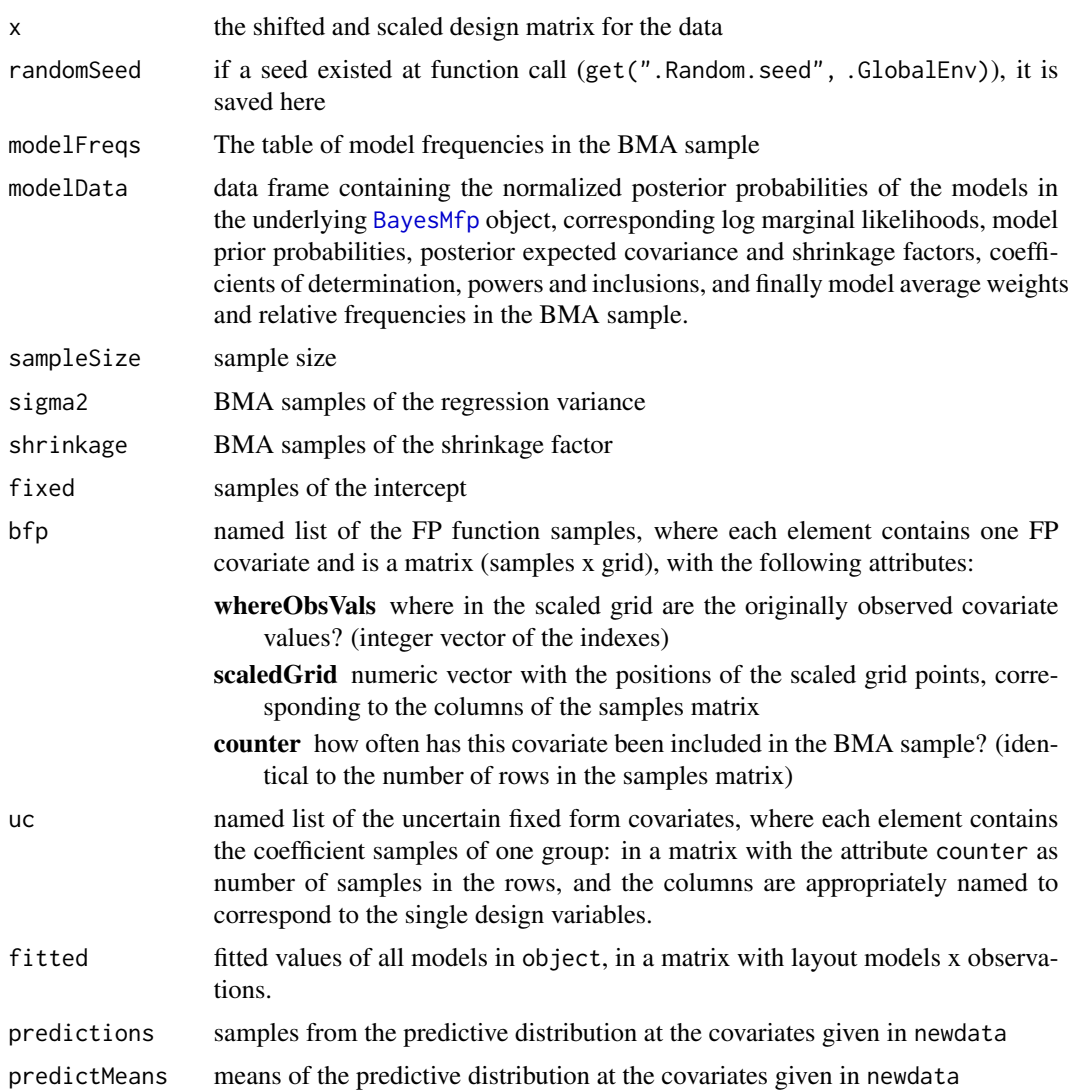

## See Also

[BmaSamples Methods,](#page-10-1) [BayesMfp](#page-2-1)

```
## construct a BayesMfp object
set.seed(19)
x1 \leftarrow \text{norm} (n=15)
x2 \leftarrow rbinom (n=15, size=20, prob=0.5)
x3 \leq - rexp (n=15)
y <- rt (n=15, df=2)
```

```
test \leq BayesMfp (y \sim bfp (x2, max = 4) + uc (x1 + x3), nModels = 200, method="exhaustive")
## now draw samples from the Bayesian model average
testBma <- BmaSamples (test)
testBma
## We can also draw predictive samples for new data points, but then
## we need to supply the new data to BmaSamples:
newdata \leq data.frame(x1 = rnorm(15),
                      x2 = rbinom(n=15, size=5, prob=0.2) + 1,
                      x3 = \text{resp}(n=15)testBma <- BmaSamples(test, newdata=newdata)
predict(testBma)
## test that inclusion of zero samples works
testBma <- BmaSamples (test, includeZeroSamples=TRUE)
testBma
```
<span id="page-10-1"></span>BmaSamples Methods *Other methods for BmaSamples objects*

#### Description

Print the object (print), get fitted values (fitted) and corresponding residuals (residuals).

## Usage

```
## S3 method for class 'BmaSamples'
print(x, \ldots)## S3 method for class 'BmaSamples'
fitted(object, ...)
## S3 method for class 'BmaSamples'
residuals(object, ...)
```
#### Arguments

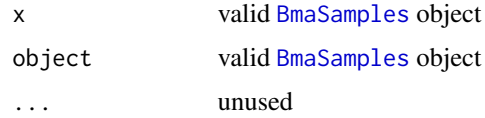

## Author(s)

Daniel Saban\'es Bov\'e

## See Also

[predict.BmaSamples](#page-21-1), [summary.BmaSamples](#page-26-1)

## Examples

```
## construct a BayesMfp object
set.seed(19)
x1 \le- rnorm (n=15)
x2 \le - rbinom (n=15, size=20, prob=0.5)
x3 \le - rexp (n=15)
y \le -rt (n=15, df=2)
test <- BayesMfp (y ~ bfp (x2, max = 4) + uc (x1 + x3), nModels = 200, method="exhaustive")
## now draw samples from the Bayesian model average
testBma <- BmaSamples (test)
## the print method:
testBma
## the fitted method:
fitted(testBma)
## and the corresponding residuals:
residuals(testBma)
```
<span id="page-11-1"></span>empiricalHpd *Construct an empirical HPD interval from samples*

## Description

Construct an empirical highest posterior density (HPD) interval from samples which have been drawn from the distribution of a quantity of interest.

#### Usage

```
empiricalHpd(theta, level)
```
## Arguments

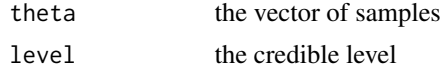

## Value

A vector with the estimated lower and upper bounds of the HPD interval.

## Author(s)

Daniel Saban\'es Bov\'e

<span id="page-11-0"></span>

## <span id="page-12-0"></span>Extract.BayesMfp 13

## Examples

```
## draw standard normal variates
test <- rnorm(n=1000)
## estimate the 95% HPD interval with these samples:
empiricalHpd(theta=test, level=0.95)
## compare with true HPD:
qnorm(p=c(0.025, 0.975))
```
Extract.BayesMfp *Extract method for BayesMfp objects*

## <span id="page-12-1"></span>Description

Extract a subset of models from a [BayesMfp](#page-2-1) object.

## Usage

## S3 method for class 'BayesMfp' x[...]

#### Arguments

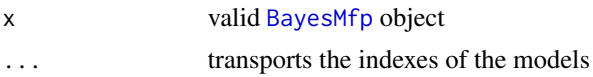

#### Author(s)

Daniel Saban\'es Bov\'e

#### See Also

[BayesMfp](#page-2-1)

```
## generate a BayesMfp object
set.seed(19)
```

```
x1 \leftarrow \text{norm}(n=15)x2 \le - rbinom(n=15, size=20, prob=0.5)
x3 \le - rexp(n=15)
y <- rt(n=15, df=2)
test \leq BayesMfp(y \sim bfp (x2, max = 4) + uc (x1 + x3), nModels = 100,
                   method="exhaustive")
```

```
## extract the top ten models
test[1:10]
```
Returns the index of the wished model if it is present in the model list, and otherwise returns NA.

## Usage

findModel(model, BayesMfpObject)

#### Arguments

model the specific model: a list with entries powers and ucTerms BayesMfpObject an object of class [BayesMfp](#page-2-1)

## Details

See [BayesMfp](#page-2-1) for the description of a model.

#### Value

Index of model in BayesMfpObject if it is present in the model list, otherwise NA.

#### Note

The searched model must have exactly the same construction as the models in BayesMfpObject. See the example below for the recommended use.

```
## construct a BayesMfp object
set.seed(92)
x1 \leftarrow \text{norm}(15)x2 \le - rbinom (n=15, size=20, prob=0.6)
x3 \le - rexp (15)
y \le -rt (15, df=2)
test <- BayesMfp (y ~ bfp (x2, max = 4) + uc (x1 + x3), nModels=2000, method="exhaustive")
## copy one model
myModel <- test[[1]]
## and modify it!
myModel$powers[['x2"]] <- c (1, 2)
stopifnot(identical(findModel (myModel, test),
                     31L))
```
<span id="page-13-0"></span>

<span id="page-14-0"></span>getPosteriorParms *Extract updated posterior parameters for the normal inverse gamma distribution from a model, given a shrinkage factor.*

#### Description

Conditional on a fixed shrinkage factor  $t=g/(g+1)$ , the posterior joint distribution of the effects and the regression variance is normal inverse gamma. With this function, you can compute the parameters of this distribution.

## Usage

```
getPosteriorParms(x, shrinkage=x[[1]]$postExpectedShrinkage,
                  design = getDesignMatrix(x))
```
#### Arguments

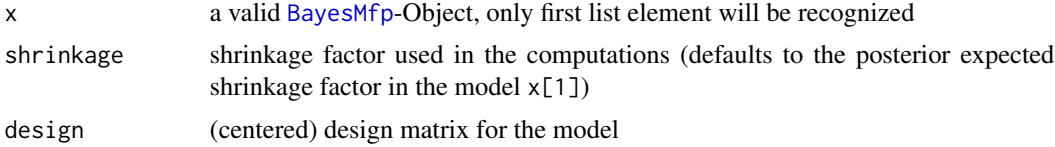

#### Value

A list with four parameters:

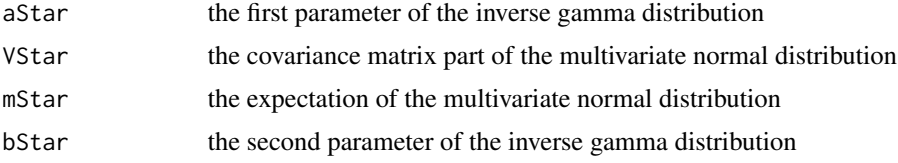

#### Author(s)

Daniel Saban\'es Bov\'e

## Examples

```
## construct a BayesMfp object
set.seed(19)
x1 \leftarrow \text{norm} (n=15)
x2 <- rbinom (n=15, size=20, prob=0.5)
x3 \le - rexp (n=15)
y <- rt (n=15, df=2)
```
test  $\leq$  BayesMfp (y  $\sim$  bfp (x2, max = 4) + uc (x1 + x3), nModels = 200, method="exhaustive")

```
## now get the posterior parameters of the third best model
getPosteriorParms(test[3])
```
inclusionProbs *Compute (model averaged) posterior variable inclusion probabilites*

#### Description

Compute (model averaged) posterior inclusion probabilites for the uncertain variables (including FP variables) based on a [BayesMfp](#page-2-1) object.

#### Usage

```
inclusionProbs(BayesMfpObject, postProbs = posteriors(BayesMfpObject, ind = 1))
```
#### Arguments

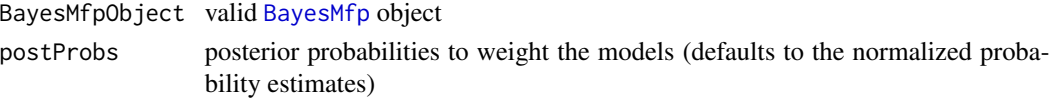

#### Value

Named numeric vector with the estimated variable inclusion probabilities. Note that these can differ noticeably from the "global" inclusion probabilities computed from all discovered models, from which only the best were saved in the [BayesMfp](#page-2-1) object.

#### Author(s)

Daniel Saban\'es Bov\'e

```
## construct a BayesMfp object
set.seed(19)
x1 \leftarrow \text{rnorm} (n=15)
x2 <- rbinom (n=15, size=20, prob=0.5)
```

```
x3 <- rexp (n=15)
```

```
y <- rt (n=15, df=2)
```

```
test \leq BayesMfp (y \sim bfp (x2, max = 4) + uc (x1 + x3), nModels = 200, method="exhaustive")
```

```
## now get the local inclusion probabilities
local <- inclusionProbs(test)
```

```
## they can be compared with the global inclusion probabilities
local - attr(test, "inclusionProbs")
```
<span id="page-15-0"></span>

<span id="page-16-0"></span>

This is the Ozone data discussed in Breiman and Friedman (JASA, 1985, p. 580). These data are for 330 days in 1976. All measurements are in the area of Upland, CA, east of Los Angeles.

#### Usage

data(ozone)

## Format

A data frame with 366 observations on the following 13 variables.

month month of the year

day day of the month

weekday day of the week: a factor with levels Monday, Tueday, Wednesday, Thursday, Friday, Saturday, Sunday

hourAverageMax maximum 1-hour average ozone level [ppm]

pressure500Height 500 millibar pressure height [meters]

windSpeed wind speed [mph]

humidity relative humidity [%]

tempSandburg temperature at Sandberg, CA [degrees F]

tempElMonte temperature at El Monte, CA [degrees F]

inversionBaseHeight inversion base height [feet]

pressureGradientDaggett pressure gradient from LAX to Daggett, CA [mm Hg]

inversionBaseTemp inversion base temperature [degrees F]

visibility visibility [miles]

#### Source

Breiman, L and Friedman, J. (1985), "Estimating Optimal Transformations for Multiple Regression and Correlation", *Journal of the American Statistical Association*, 80, 580-598.

<span id="page-17-0"></span>

Plot a fractional polynomial curve estimate for either a single model or a Bayesian model average over [BayesMfp](#page-2-1) objects. Optionally, credible intervals and / or bands can be added to the plot.

## Usage

```
plotCurveEstimate(model, termName, plevel = 0.95, slevel = plevel,
plot = TRUE, legendPos = "topleft", rug = FALSE, partialResids=TRUE,
hpd=TRUE, ..., main = NULL)
```
#### Arguments

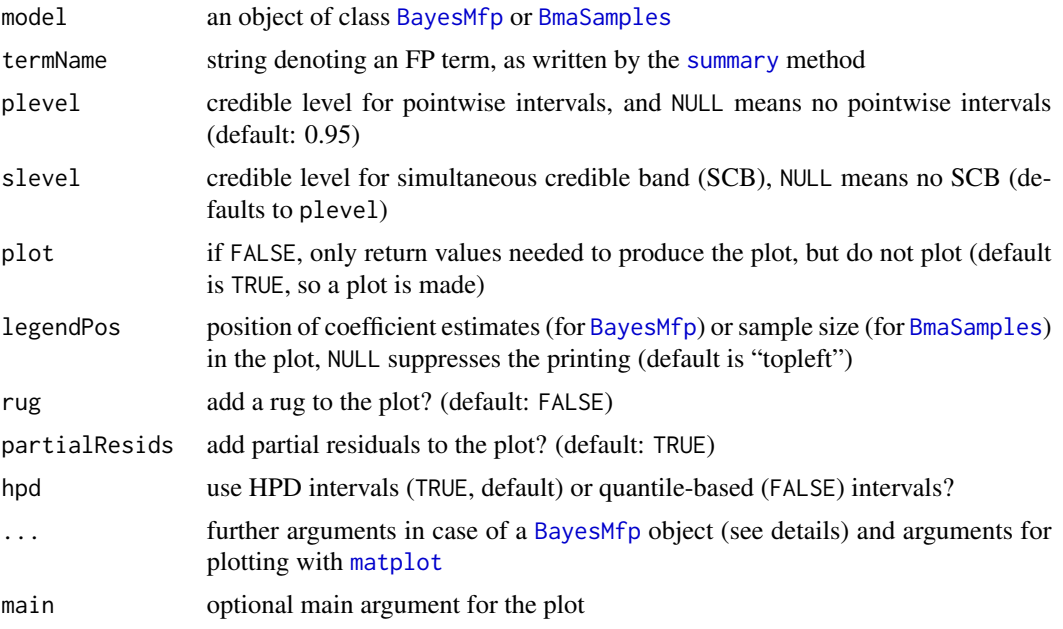

#### Details

Further arguments for application on a [BayesMfp](#page-2-1) object:

- grid vector of unscaled abscissae, default is a length gridSize grid over the observed range specified by providing the argument NULL.
- post list with posterior parameters of the model, which may be provided manually to accelerate plotting in a loop

gridSize default number of grid points used when no grid is supplied (default is 201)

numSim number of simulations for estimation of the SCB (default is 500)

## <span id="page-18-0"></span>plotCurveEstimate 19

## Value

a list of various plotting information:

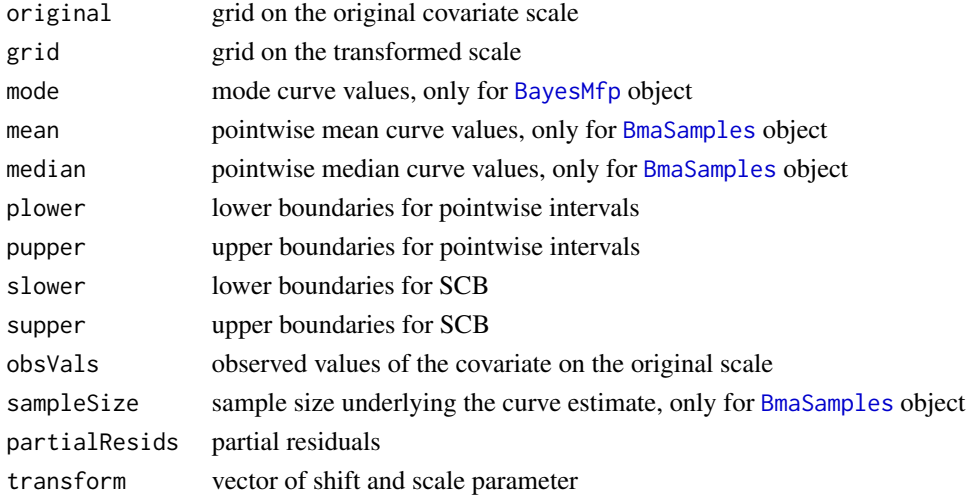

#### See Also

[BayesMfp](#page-2-1), [BmaSamples](#page-8-1)

```
## construct a BayesMfp object
set.seed(19)
x1 \leftarrow \text{rnorm} (n=15)
x2 <- rbinom (n=15, size=20, prob=0.5)
x3 <- rexp (n=15)
y <- rt (n=15, df=2)
test <- BayesMfp (y ~ bfp (x2, max = 4) + uc (x1 + x3), nModels = 100,
method="exhaustive")
## plot the x2 curve estimate for the 20-th best model
p1 <- plotCurveEstimate (test[20], "x2")
## look at the returned list
str(p1)
## plot the BMA curve estimate for the same covariate
testBma <- BmaSamples (test)
p2 <- plotCurveEstimate (testBma, "x2")
## look at the returned list
str(p2)
## try the new options:
plotCurveEstimate (testBma, "x2", partialResids=FALSE, hpd=FALSE)
```
<span id="page-19-0"></span>

Extract posterior model probability estimates (either normalized estimates or sampling frequencies) from [BayesMfp](#page-2-1) objects.

#### Usage

```
posteriors(BayesMfpObject, ind = 1)
```
#### Arguments

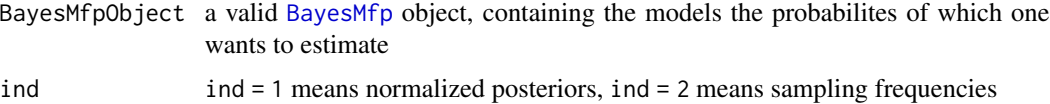

#### Value

The vector of probability estimates.

#### Author(s)

Daniel Saban\'es Bov\'e

```
## construct a BayesMfp object
set.seed(19)
x1 \le- rnorm (n=15)
x2 <- rbinom (n=15, size=20, prob=0.5)
x3 \le - rexp (n=15)
y <- rt (n=15, df=2)
test \le BayesMfp (y \sim bfp (x1, max = 2) + bfp (x2, max = 2) + uc (x3), nModels = 100,
  method="exhaustive")
## this works:
posteriors(test)
## only if we do model sampling there are model frequencies:
test2 <- BayesMfp (y ~ bfp (x1, max = 2) + bfp (x2, max = 2) + uc (x3), nModels = 100,
         method="sampling")
posteriors(test2, ind=2)
```
<span id="page-20-0"></span>predict.BayesMfp *Predict method for BayesMfp objects*

#### Description

Predict new responses from a single multiple FP model.

## Usage

```
## S3 method for class 'BayesMfp'
predict(object, newdata, ...)
```
## Arguments

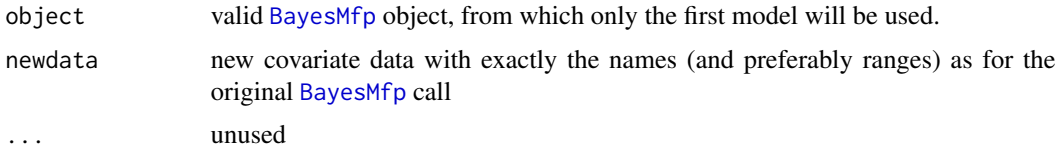

## Author(s)

Daniel Saban\'es Bov\'e

## See Also

[bmaPredict](#page-6-1)

```
## generate a BayesMfp object
set.seed(19)
x1 \leftarrow \text{norm}(n=15)x2 \le - \text{rbinom}(n=15, \text{ size}=20, \text{ prob}=0.5)x3 < - rexp(n=15)
y <- rt(n=15, df=2)
test <- BayesMfp(y ~ bfp (x2, max = 4) + uc (x1 + x3), nModels = 100,
                  method="exhaustive")
## predict new responses at (again random) covariates
predict(test,
        newdata = list(x1 = rnorm(15),x2 = rbinom (n=15, size=5, prob=0.2) + 1,
                         x3 = rexp (15)))
```
<span id="page-21-1"></span><span id="page-21-0"></span>

Predict new responses from a Bayesian model average over FP models, from which predictive samples have already been produced.

## Usage

```
## S3 method for class 'BmaSamples'
predict(object, level=0.95, hpd=TRUE, ...)
## S3 method for class 'predict.BmaSamples'
print(x, \ldots)
```
## Arguments

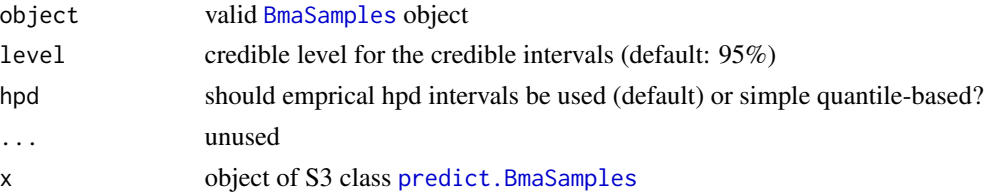

## Details

This function summarizes the predictive samples saved in the [BmaSamples](#page-8-1) object. Using these functions, one can obtain predictive credible intervals, as opposed to just using the function [bmaPredict](#page-6-1), which only gives the means of the predictive distributions.

## Value

A list of class predict.BmaSamples, which has then a separate print method. The elements of the list are:

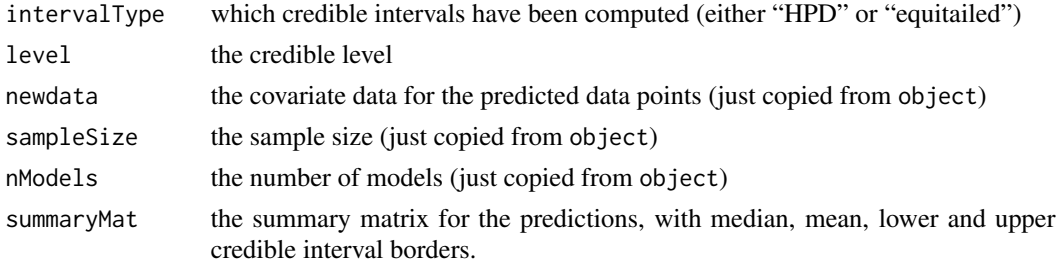

## Author(s)

Daniel Saban\'es Bov\'e

#### <span id="page-22-0"></span>scrBesag 23

## See Also

[bmaPredict](#page-6-1)

## Examples

```
## generate a BmaSamples object
set.seed(19)
x1 \le- rnorm(n=15)
x2 <- rbinom(n=15, size=20, prob=0.5)
x3 \le - rexp(n=15)
y <- rt(n=15, df=2)
test <- BayesMfp(y ~ bfp (x2, max = 4) + uc (x1 + x3), nModels = 100,
                 method="exhaustive")
## predict new responses at (again random) covariates with BMA:
testBma <- BmaSamples(test,
                      newdata=data.fname(x1 = rnorm(15),x2 = rbinom (n=15, size=5, prob=0.2) + 1,
                                          x3 = \text{resp } (15))predict(testBma)
```
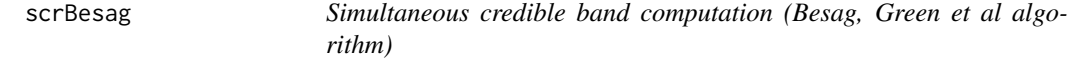

#### Description

Simultaneous credible band computation

## Usage

```
scrBesag(samples, level=0.95)
```
#### Arguments

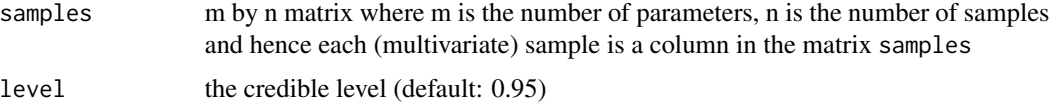

## Details

Calculates a series of simultaneous credible bounds for one parameter type, following section 6.3 in the seminal paper "Bayesian computation and stochastic systems". The corresponding algorithm was invented by Peter Green.

## <span id="page-23-0"></span>Value

matrix with 'lower' and 'upper' rows

#### Author(s)

Thomas Kneib

## References

J. Besag, P. Green, D. Higdon, K. Mengersen (1995): Bayesian computation and stochastic systems, *Statistical Science* 10/1, 3–41

scrHpd *Calculate an SCB from a samples matrix*

#### Description

Calculate an SCB from a samples matrix, which minimizes the absolute distances of the contained samples to a mode vector, at each gridpoint. Therefore the SCB might be considered an "HPD SCB".

#### Usage

```
scrHpd(samples, mode = apply(samples, 2, median), level = 0.95)
```
## Arguments

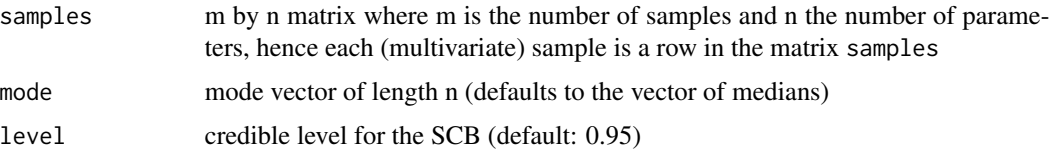

## Details

This function first computes the matrix of absolute distances of the samples to the mode vector. Then based on this distance matrix, a one-sided SCB as described in Besag et al. (1995) is computed, which is then mapped back to the samples.

## Value

A matrix with rows "lower" and "upper", with the lower and upper SCB bounds.

## Author(s)

Daniel Saban\'es Bov\'e

## <span id="page-24-0"></span>References

Besag, J.; Green, P.; Higdon, D. and Mengersen, K. (1995): "Bayesian computation and stochastic systems (with discussion)", *Statistical Science*, 10, 3-66.

## See Also

[empiricalHpd](#page-11-1)

#### Examples

```
## create some samples
time <- 1:10nSamples <- 50
samples <- t(replicate(nSamples,
                       time * rnorm(1) + rexp(1))) +
           rnorm(length(time) * nSamples)
matplot(time, t(samples), type="l", lty=1, col=1,
        xlab="time", ylab="response")
## now test the function: 50% credible band
scb <- scrHpd(samples, level=0.5)
matlines(time, t(scb), col=2, lwd=2, lty=1)
```
Summary of BayesMfp object

*Calculate and print the summary of a BayesMfp object*

#### <span id="page-24-1"></span>Description

Calculate and print the summary of a [BayesMfp](#page-2-1) object, using S3 methods for the class.

#### Usage

```
## S3 method for class 'BayesMfp'
summary(object, level=0.95, table=TRUE,
                            shrinkage=NULL, ...)
## S3 method for class 'summary.BayesMfp'
print(x, \ldots)
```
#### Arguments

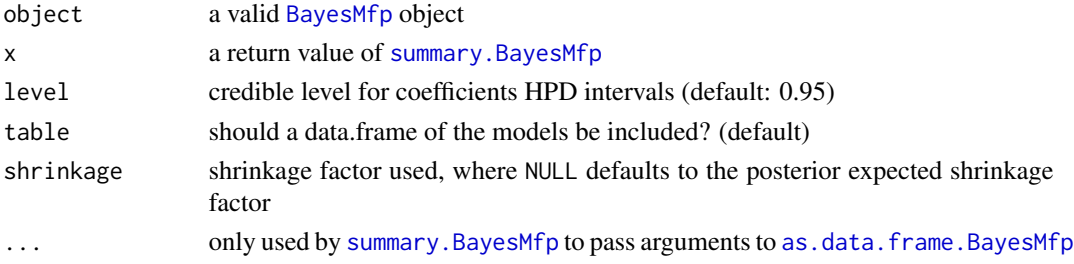

#### Value

[summary.BayesMfp](#page-24-1) returns a list with S3 class summary.BayesMfp, where the arguments "call", "numVisited", "termNames", "shiftScaleMax", "inclusionProbs", "chainlength" (only for model sampling results) are copied from the attributes of the [BayesMfp](#page-2-1) object, please see its help page for details.

The other elements are:

dataframe the model overview as data.frame (only if table=TRUE was specified) localInclusionProbs

local variable inclusion probability estimates

nModels number of models contained in object

If there are multiple models in object, the list element postProbs contains the exact (for exhaustively explored model spaces) or estimated (if model sampling has been done) posterior model probabilities.

If object contains only one FP model, then this one is summarized in more detail:

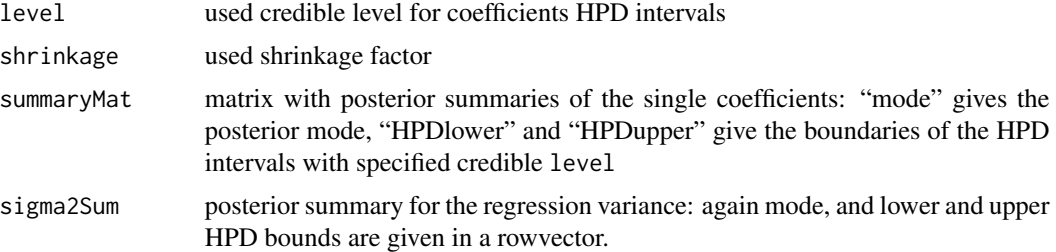

#### Note

Note that if you extract the summary of a single model with these functions, you ignore the uncertainty about the shrinkage factor  $t=g/(g+1)$  by plugging in the number shrinkage. If you want to incorporate this uncertainty, you must run [BmaSamples](#page-8-1) on this model and call the corresponding method [summary.BmaSamples](#page-26-1).

#### Author(s)

Daniel Saban\'es Bov\'e

## See Also

[summary.BmaSamples](#page-26-1)

```
## generate a BayesMfp object
set.seed(19)
x1 \leftarrow \text{rnorm}(n=15)x2 \le - rbinom(n=15, size=20, prob=0.5)
x3 \le - rexp(n=15)
```
<span id="page-25-0"></span>

```
y <- rt(n=15, df=2)
test \leq BayesMfp(y \sim bfp (x2, max = 4) + uc (x1 + x3), nModels = 100,
                 method="exhaustive")
## summary of multiple models:
summary(test)
## summary of just one model (no. 10):
summary(test[10])
## internal structure is usually not interesting:
str(summary(test[10]))
```

```
Summary of BmaSamples object
```
*Calculate and print the summary of a BmaSamples object*

#### <span id="page-26-1"></span>Description

Calculate and print the summary of a [BmaSamples](#page-8-1) object, using S3 methods for the class.

#### Usage

```
## S3 method for class 'BmaSamples'
summary(object, level = 0.95, hpd = TRUE, ...)
## S3 method for class 'summary.BmaSamples'
print(x, table = TRUE, ...)
```
## Arguments

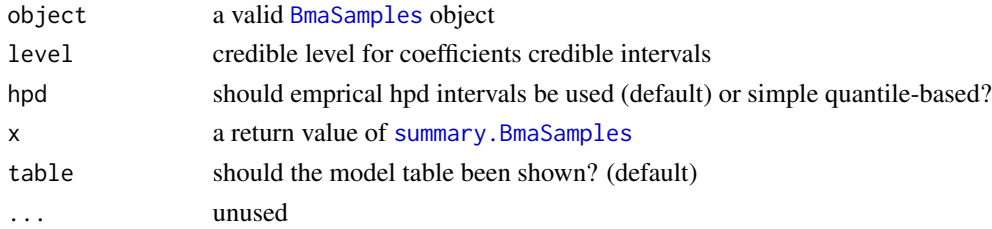

## Value

The summary method returns an S3 object, where "sampleSize", "modelData" and "modelFreqs" are copied from the [BmaSamples](#page-8-1) object, please see its help page for the details. "intervalType" and "level" copy the function's parameters.

"summaryMat" contains the posterior summaries for the intercept and uncertain fixed form covariates. "sigma2Sum" and "shrinkageSum" contain the posterior summaries for the regression variance and the shrinkage factor, respectively. The summaries are always the median, mean, lower and upper credible bounds for the coefficients.

## <span id="page-27-0"></span>Author(s)

Daniel Saban\'es Bov\'e

## See Also

[summary.BayesMfp](#page-24-1)

```
## generate a BmaSamples object
set.seed(19)
x1 \leftarrow \text{norm}(n=15)x2 <- rbinom(n=15, size=20, prob=0.5)
x3 <- rexp(n=15)
y <- rt(n=15, df=2)
test \leq BayesMfp(y \sim bfp (x2, max = 4) + uc (x1 + x3), nModels = 100,
                  method="exhaustive")
testBma <- BmaSamples(test)
## look at the summary
summary(testBma)
## and its structure
str(summary(testBma))
```
# <span id="page-28-0"></span>**Index**

∗ datasets ozone, [17](#page-16-0) ∗ htest empiricalHpd, [12](#page-11-0) inclusionProbs, [16](#page-15-0) scrBesag, [23](#page-22-0) scrHpd, [24](#page-23-0) ∗ methods as.data.frame.BayesMfp, [2](#page-1-0) BayesMfp Methods, [6](#page-5-0) BmaSamples Methods, [11](#page-10-0) Extract.BayesMfp, [13](#page-12-0) predict.BayesMfp, [21](#page-20-0) predict.BmaSamples, [22](#page-21-0) Summary of BayesMfp object, [25](#page-24-0) Summary of BmaSamples object, [27](#page-26-0) ∗ multivariate scrHpd, [24](#page-23-0) ∗ regression BayesMfp, [3](#page-2-0) bmaPredict, [7](#page-6-0) BmaSamples, [9](#page-8-0) getPosteriorParms, [15](#page-14-0) plotCurveEstimate, [18](#page-17-0) ∗ utilities findModel, [14](#page-13-0) posteriors, [20](#page-19-0) [.BayesMfp, *[5](#page-4-0)* [.BayesMfp *(*Extract.BayesMfp*)*, [13](#page-12-0) as.data.frame.BayesMfp, [2,](#page-1-0) *[25](#page-24-0)* BayesMfp, *[2](#page-1-0)*, [3,](#page-2-0) *[6](#page-5-0)[–10](#page-9-0)*, *[13–](#page-12-0)[16](#page-15-0)*, *[18–](#page-17-0)[21](#page-20-0)*, *[25,](#page-24-0) [26](#page-25-0)* BayesMfp Methods, *[6](#page-5-0)*, [6](#page-5-0) bfp, *[4](#page-3-0)* bfp *(*BayesMfp*)*, [3](#page-2-0) bmaPredict, [7,](#page-6-0) *[21](#page-20-0)[–23](#page-22-0)*

BmaSamples, *[6](#page-5-0)*, *[8](#page-7-0)*, [9,](#page-8-0) *[11](#page-10-0)*, *[18,](#page-17-0) [19](#page-18-0)*, *[22](#page-21-0)*, *[26,](#page-25-0) [27](#page-26-0)*

BmaSamples Methods, *[10](#page-9-0)*, [11](#page-10-0)

Extract.BayesMfp, [13](#page-12-0) findModel, [14](#page-13-0) fitted.BayesMfp *(*BayesMfp Methods*)*, [6](#page-5-0) fitted.BmaSamples *(*BmaSamples Methods*)*, [11](#page-10-0) getPosteriorParms, [15](#page-14-0) inclusionProbs, [16](#page-15-0) matplot, *[18](#page-17-0)* ozone, [17](#page-16-0) plotCurveEstimate, [18](#page-17-0) posteriors, [20](#page-19-0) predict.BayesMfp, [21](#page-20-0) predict.BmaSamples, *[11](#page-10-0)*, *[22](#page-21-0)*, [22](#page-21-0) print.BayesMfp *(*BayesMfp Methods*)*, [6](#page-5-0) print.BmaSamples *(*BmaSamples Methods*)*, [11](#page-10-0) print.predict.BmaSamples *(*predict.BmaSamples*)*, [22](#page-21-0) print.summary.BayesMfp *(*Summary of BayesMfp object*)*, [25](#page-24-0) print.summary.BmaSamples *(*Summary of BmaSamples object*)*, [27](#page-26-0) residuals.BayesMfp *(*BayesMfp Methods*)*, [6](#page-5-0) residuals.BmaSamples *(*BmaSamples Methods*)*, [11](#page-10-0) scrBesag, [23](#page-22-0) scrHpd, [24](#page-23-0) summary, *[18](#page-17-0)* Summary of BayesMfp object, [25](#page-24-0) Summary of BmaSamples object, [27](#page-26-0)

summary.BayesMfp, *[3](#page-2-0)*, *[25,](#page-24-0) [26](#page-25-0)*, *[28](#page-27-0)*

empiricalHpd, [12,](#page-11-0) *[25](#page-24-0)*

```
summary.BayesMfp
(Summary of BayesMfp
         object
)
, 25
summary.BmaSamples
, 11
, 26, 27
summary.BmaSamples
(Summary of
         BmaSamples object
)
, 27
```
uc , *[4](#page-3-0)* uc *(*BayesMfp *)* , [3](#page-2-0)